## **Exame de Informática Parte Teórica (10 valores)**

## Curso de Engenharia de Ciências Agrárias Faculdade de Ciências – Universidade do Porto 22 de Janeiro de 2002 Duração: 45 minutos

Nome: \_\_\_\_\_\_\_\_\_\_\_\_\_\_\_\_\_\_\_\_\_\_\_\_\_\_\_\_\_\_\_\_\_\_\_\_\_\_\_\_\_\_\_\_\_\_\_\_\_\_\_\_\_\_\_\_\_\_\_\_\_\_\_\_\_\_\_\_\_\_\_\_\_\_

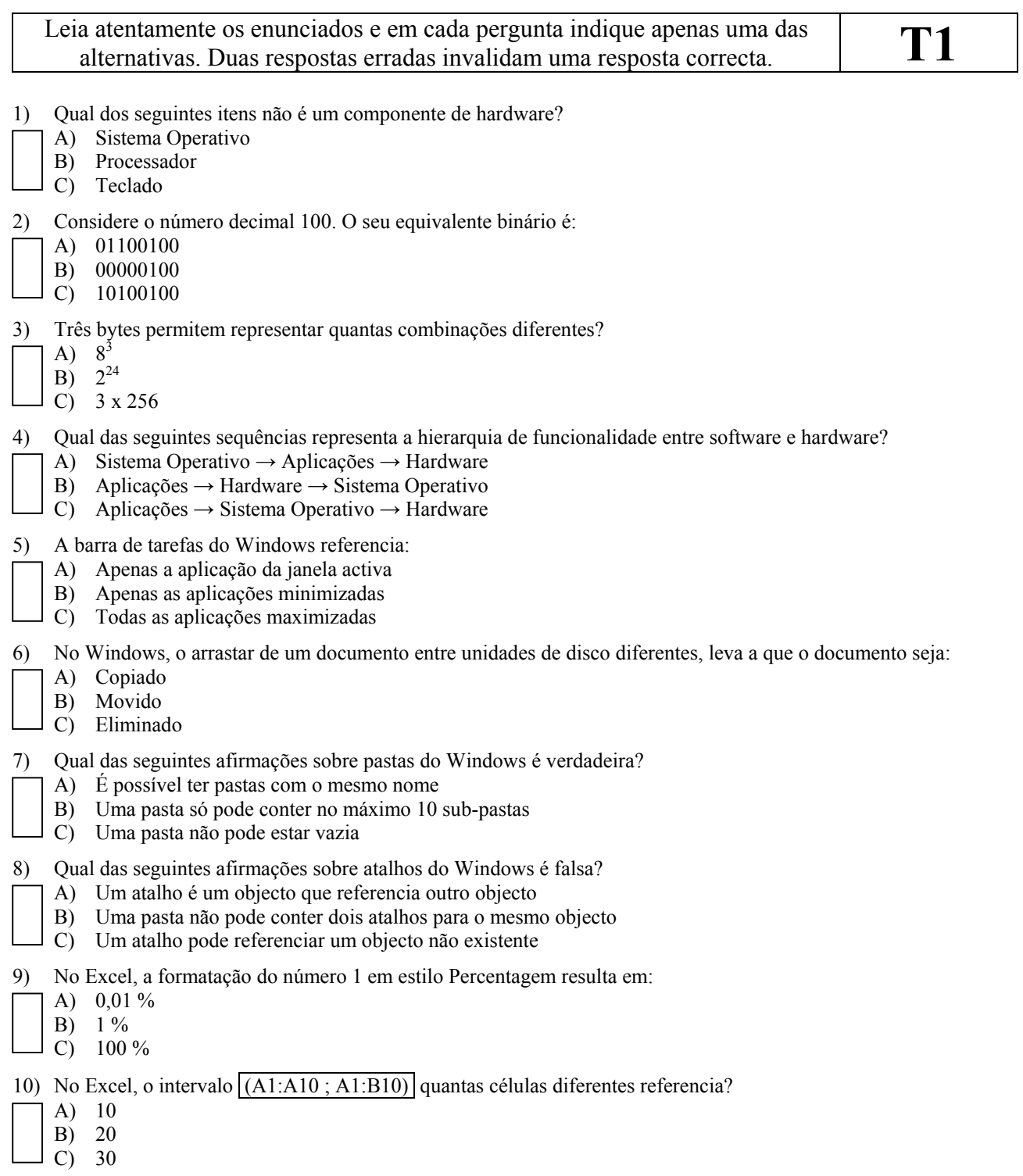

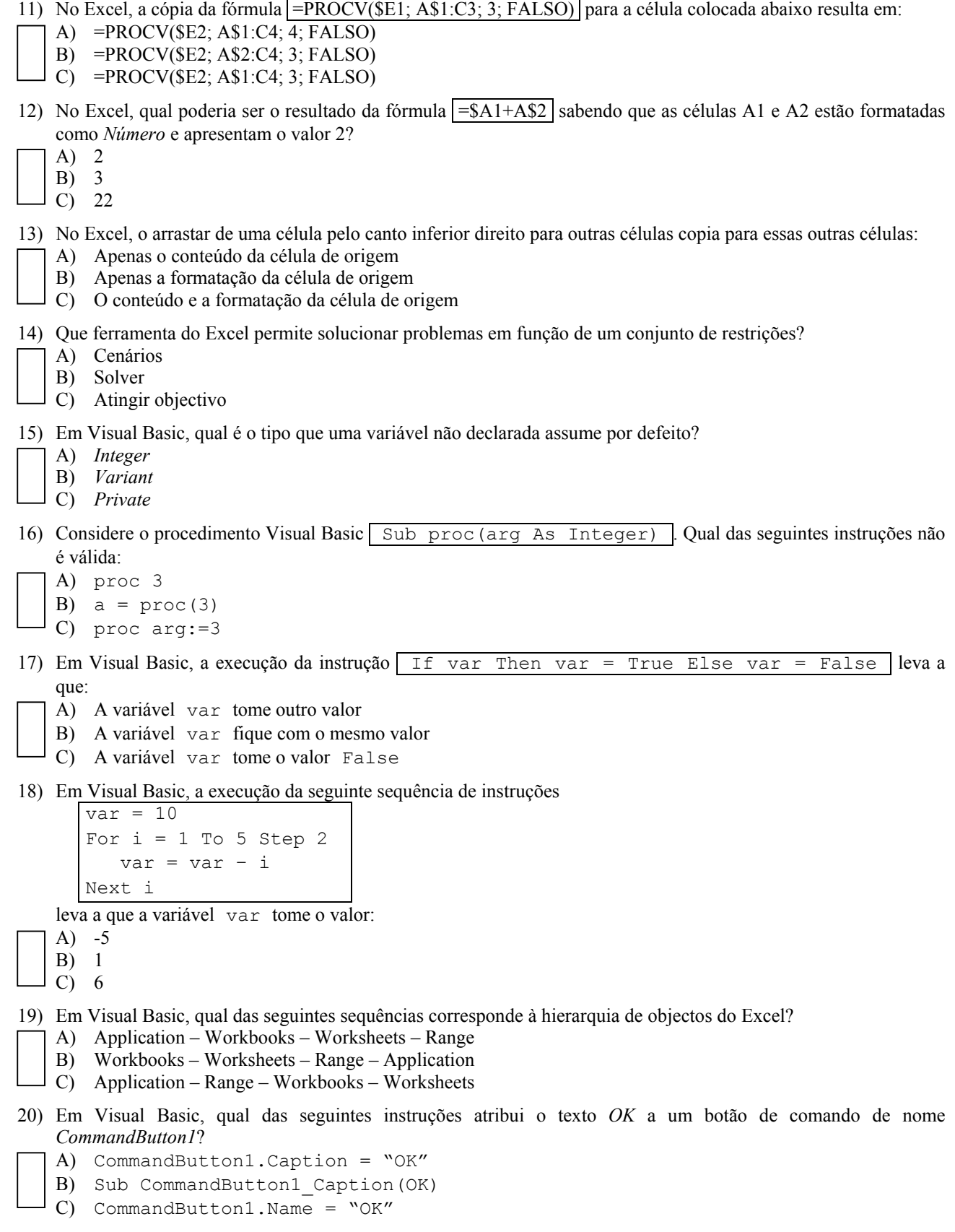